## <span id="page-0-0"></span>**EPC Model**

## The Element EPC Model

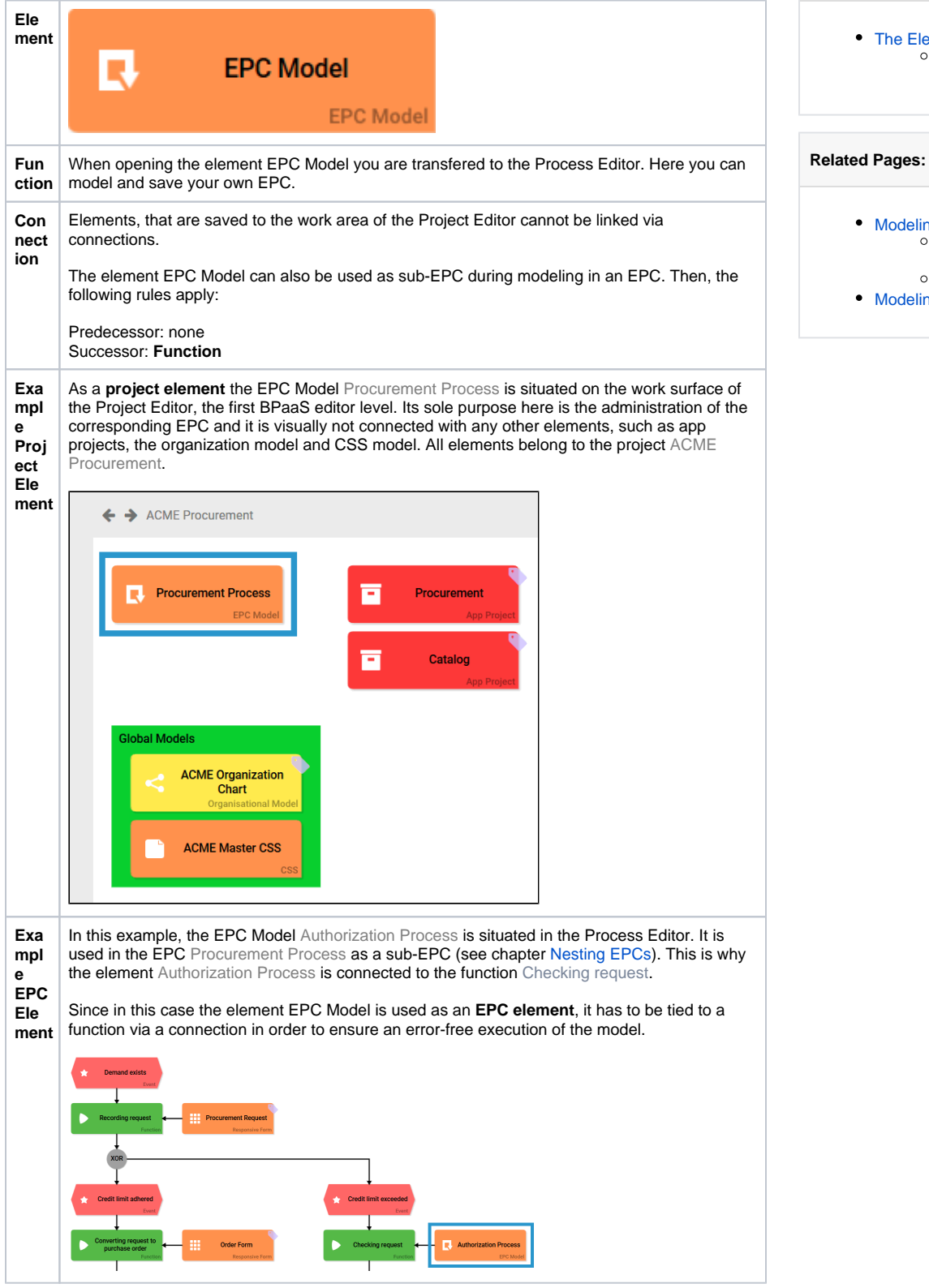

**On this Page:**

[The Element EPC Model](#page-0-0) **Configuration [Options](#page-0-1)** 

[Modeling EPCs](https://doc.scheer-pas.com/display/BPAASEN/Modeling+EPCs)

• [Modeling Conventions](https://doc.scheer-pas.com/display/BPAASEN/Modeling+Conventions)

[Configuring EPC](https://doc.scheer-pas.com/display/BPAASEN/Configuring+EPC+Branching)  **[Branching](https://doc.scheer-pas.com/display/BPAASEN/Configuring+EPC+Branching)** [Nesting EPCs](https://doc.scheer-pas.com/display/BPAASEN/Nesting+EPCs)

## <span id="page-0-1"></span>Configuration Options

Edit the element via the **Edit Sidebar**.

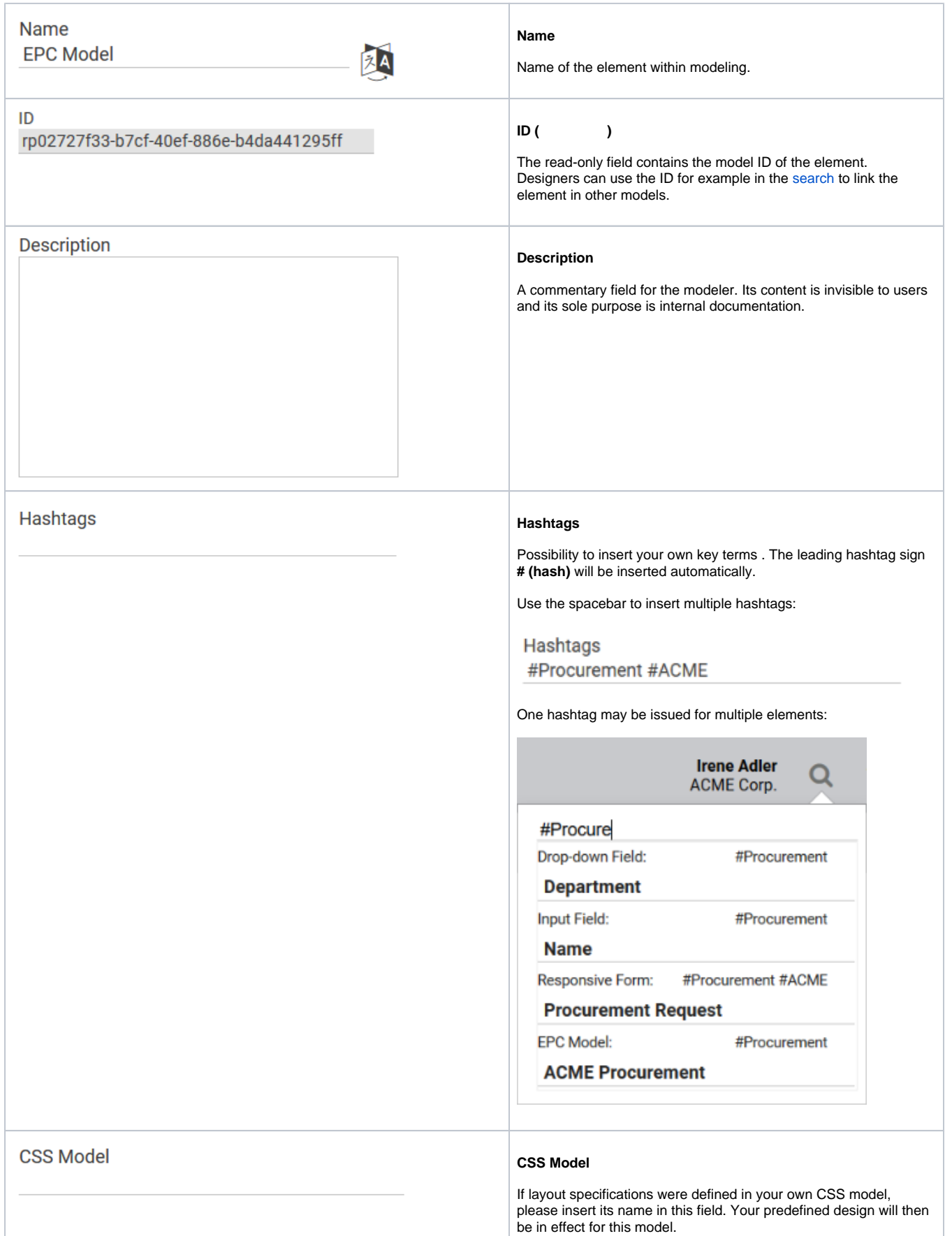